## Fichier:Photos a riennes par cerf-volant Intro.jpeg

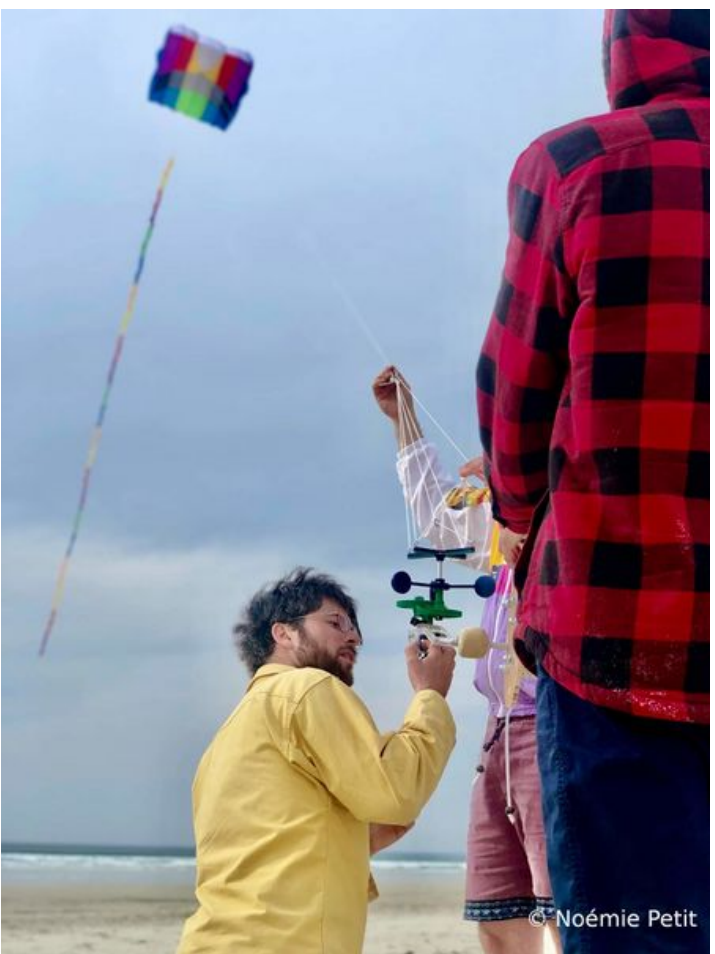

Taille de cet aperçu :450 × 600 [pixels](https://wikifab.org/images/thumb/3/3d/Photos_a_riennes_par_cerf-volant_Intro.jpeg/450px-Photos_a_riennes_par_cerf-volant_Intro.jpeg). Fichier [d'origine](https://wikifab.org/images/3/3d/Photos_a_riennes_par_cerf-volant_Intro.jpeg) (1 536 × 2 048 pixels, taille du fichier : 271 Kio, type MIME : image/jpeg) Photos a riennes par cerf-volant Intro

## Historique du fichier

Cliquer sur une date et heure pour voir le fichier tel qu'il était à ce moment-là.

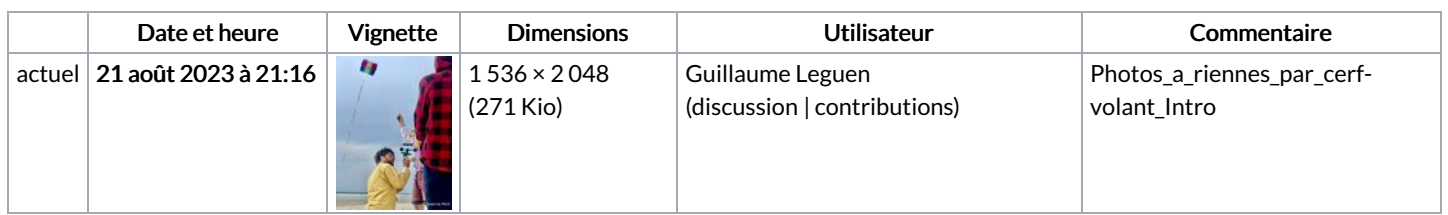

Vous ne pouvez pas remplacer ce fichier.

## Utilisation du fichier

Aucune page n'utilise ce fichier.

## Métadonnées

Ce fichier contient des informations supplémentaires, probablement ajoutées par l'appareil photo numérique ou le numériseur utilisé pour le créer. Si le fichier a été modifié depuis son état original, certains détails peuvent ne pas refléter entièrement l'image modifiée.

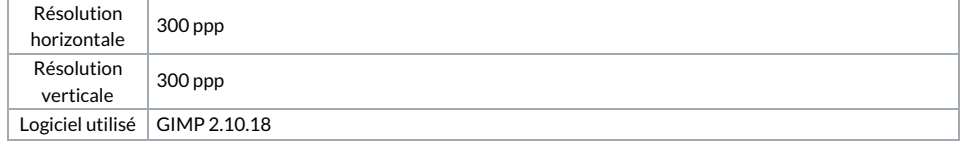

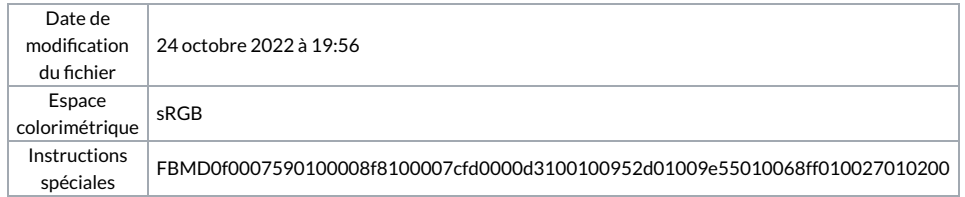